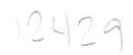

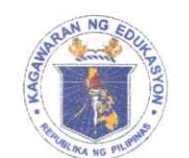

Republic of the Philippines

*Department of Coucation* 

REGION VIII - EASTERN VISAYAS

October 16, 2023

## REGIONAL MEMORANDUM No. 2023 1142

## PARTICIPANTS TO THE WORKSHOP ON UPDATING OF ADM MODULES INVENTORY ELEMENTARY, JUNIOR, AND SENIOR HIGH SCHOOL

To: **Schools Division Superintendents** All Others Concerned

In reference to the attached Memorandum DM-CT-2023-314 dated October 4, 1. 2023, this Office, through the Curriculum and Learning Management Division (CLMD), hereby informs the Region VIII participants to attend the Workshop on Updating of ADM Modules Inventory Elementary, Junior, and Senior High School on October 24-27, 2023 in Cavite. A separate issuance will be issued for the specific venue.

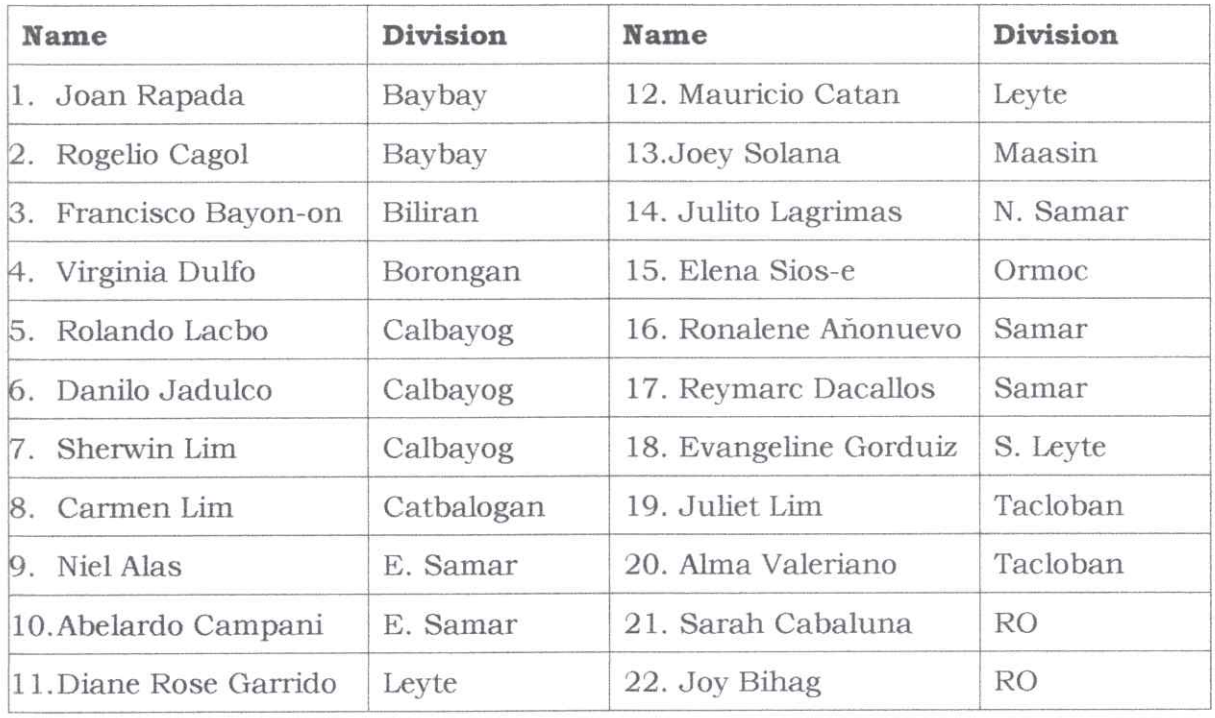

2. The official participants to this activity are as follows:

Participants advised register through the link 3. are to https://tinyurl.com/ADMMSLMmapping.

 $4.$ Refer to the attachments for more information.

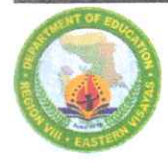

5. Travel expenses shall be charged against FLO-ADM Funds, which will be downloaded to the concerned Division offices, subject to the usual accounting and auditing rules and regulations. Any expenses in excess of the downloaded amount shall be charged to the respective local division ADM PSF and/or div/school MOOE.

Immediate dissemination of and compliance with this Memorandum are 6. desired.

R. FETALVERO, CESO IV Regional Director **DEPARTMENT OF EDUCATION**<br>RECORDS SECTION REGIONAL OFFICE NO. VIII WORKSHO

Enclosure: None Reference: As stated

ADM-SLM

**INVENTORY** 

CLMD-LRMS-JBB

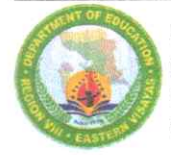